# Modelos de logit <sup>∗</sup>

# Robert J. Flowers †

Universidad Juárez Autónoma de Tabasco, DACB

# Israel Jesús Damián Félix  $\ddagger$

Universidad Juárez Autónoma de Tabasco, DACB

Algunos de los modelos m´as populares para analizar las tablas de contingencia son los modelos de logit. En este artículo se presenta un algoritmo de máxima verosimilitud el cual permite la definición de varios tipos de modelos de logit. Además se proporciona un programa hecho en lenguaje MATLAB, con el fin de poder realizar los cálculos pertinentes.

Some of the more popular models for analyzing categorical data are the logit models. In this paper a maximum likelihood algorithm is presented which permits the definition of several types of logit models. A program written in MATLAB is provided as well.

Palabras clave: Estimación por máxima verosimilitud, modelo de logit, modelo de logit multivariante, modelo de logit acumulativo.

Keywords: Maximum likelihood estimation, logit model, multivariate logit model, cumulative logit model.

# 1. Introducción

Existen varios tipos de modelos de logit incluyendo el modelo de logit para respuestas adyacentes, el modelo de logit de razón de continuidad, y el modelo de logit acumulativo. Los modelos de logit pueden suponer una distribución binomial o multinomial. Las dos metodologías más usadas para ajustar los modelos de logit son el de cuadrados m´ınimos ponderados y el m´etodo de m´axima verosimilitud. El procedimiento de Grizzle, Starmer y Koch en [7], usa cuadrados m´ınimos ponderados y permite la definición de modelos que pueden ser expresados en la forma  $C_2ln(C_1p) = X\beta$ . Las matrices de transformación  $C_1$  y  $C_2$  deben ser definidas de tal manera que se obtenga el modelo de logit de interés. Los elementos del vector  $p$  son los parámetros de una o m´as distribuciones multinomiales. Flowers en [3], defini´o una clase de modelos que pueden ser expresados en la forma  $C_2ln(C_1m) = X\beta$  donde el vector m representa los parámetros de varias distribuciones de Poisson. El procedimiento de Flowers, usa el método de máxima verosimilitud para estimar los parámetros del modelo. Una ventaja del m´etodo de m´axima verosimilitud es que da estimadores para las celdas de la tabla de contingencia. Tambi´en, en el m´etodo de Grizzle, Starmer, y Koch es necesario sumar algún valor pequeño a los datos si existen ceros en la tabla de contingencia. Esto no es necesario en el método de máxima verosimilitud. Pero va que las dos metodologías dan estimadores que son óptimos asintóticamente normales

<sup>∗</sup>Recibido el 9 de marzo de 2009 y aceptado el 24 de abril de 2009

<sup>&</sup>lt;sup>†</sup>Dirección postal: Carr. Cunduacán-Jalpa Km 1, Cunduacán Tabasco, México. A.P. 24 C.P. 86690. Tel. $(+52)$ 914 336-0928. Correo electrónico: robert.flowers@basicas.ujat.mx

<sup>&</sup>lt;sup>‡</sup>Dirección postal: Carr. Cunduacán-Jalpa Km 1, Cunduacán Tabasco, México. A.P. 24 C.P. 86690. Tel.(+52)914 336-0928.

(OAN), se espera obtener resultados muy parecidos por las dos metodolog´ıas cuando uno esta estudiando tablas con muestras grandes.

En este artículo se define algunos ejemplos de modelos de logit usando el algoritmo de Flowers<sup>[3]</sup>. Al final de este artículo se presenta en el apéndice un programa en MATLAB para calcular los estimadores de los modelos considerados.

## 2. Metodología

El algoritmo presentado en esta sección es una extensión del algoritmo presentado en Flowers y Toledo en [6]. El algoritmo de Flowers y Toledo permite el estudio de una clase de modelos que incluye el modelo loglineal general, el modelo de logit y varios otros de interés que pueden ser expresados en la forma  $Cln(m) = X\beta$ . Este algoritmo no permite definir algunos tipos de modelos de logit como el modelo de logit acumulativo y el modelo de logit de razón de continuidad. Para estos dos tipos de modelo de logit se requiere dos matrices de transformación. Por lo tanto en esta sección, definiremos una clase de modelos de la forma  $C_2ln(C_1m) = X\beta$ .

Aquí, supondremos que la variable  $Y_i$  sigue una distribución de Poisson con media  $m_i$ . Los estimadores obtenidos serian iguales a los obtenidos suponiendo una distribución multinomial.

Definimos

$$
y' = (y_1, y_2, ..., y_n)
$$

$$
m' = (m_1, m_2, ..., m_n)
$$

Obtenemos los estimadores para el modelo loglineal al maximizar el logaritmo de la función de verosimilitud sujeto a las restricciones de que

$$
C_2ln(C_1m) = X\beta.
$$

La matriz  $C_1$ es una matriz  $r_1 \times n$  de dimensión  $r_1 \times n$  y la matriz  $C_2$  de dimensión  $r_2$  x  $r_1$ .

Se pueden obtener los estimadores de máxima verosimilitud al diferenciar el Lagrangiano

$$
y'ln(m) - \iota' m - \tau'[C_2ln(C_1m) - X\beta]
$$

con respeto a m, donde  $\iota$  es un vector  $n \times 1$  de unidades y  $\tau$  es un vector de multiplicadores de Lagrange. Igualando la derivada a cero se obtiene

$$
D_m^{-1}(y - m) - C'_1 D_a^{-1} C'_2 \tau = 0
$$

donde  $D_m$  es una matriz diagonal compuesta de los elementos del vector m y  $a = C_1m$ . Si multiplicamos la expresión para la derivada del Lagrangiano por  $D_m$  obtenemos

REVISTA DE CIENCIAS BÁSICAS UJAT,  $8(1)$ Junio 2009 p 3–15

 $\blacksquare$ Modelos de logit $\blacksquare$ 5

$$
y - m = D_m C_1' D_a^{-1} C_2' \tau
$$

donde  $D_a$  es una matriz diagonal compuesta de los elementos del vector  $a$ . Se puede hacer un desarrollo en serie de Taylor para el logaritmo de y para obtener

$$
C_2ln(C_1y) = C_2ln(C_1m) + C_2D_a^{-1}C_1(y-m) + \gamma
$$

donde  $\gamma$  representa el término de error en la serie de Taylor. Haciendo  $u = C_2 ln(C_1y)$ −  $\gamma$ ,  $C_2 ln(C_1 m) = X\beta$  y  $H' = C_2 D_a^{-1} C_1$  se obtiene

$$
u = X\beta + H'(y - m).
$$

Ya que  $y - m = D_m H \tau$ , se sigue que

$$
u = X\beta + H'D_mH\tau.
$$

Definiendo  $V = H'D_mH$  se tiene

$$
u - X\beta = V\tau.
$$

La matriz  $V$  representa la varianza asintótica de  $u$ . Multiplicando ahora por la matriz  $V^{-1}$  da

$$
V^{-1}(u - X\beta) = \tau.
$$

Ahora, si derivamos el lagrangiano con respecto a  $\beta$  obtenemos  $X' = 0$ . Entonces se puede multiplicar la ecuación anterior por  $X'$  para obtener

$$
X'V^{-1}(u - X\beta) = 0.
$$

Despejando β da

$$
\beta = (X'V^{-1}X)^{-1}X'V^{-1}u.
$$

Entonces se puede dar el algoritmo como:

$$
\beta^{(s+1)} = [X'[V^{(s)}]^{-1}X]^{-1}X'[V^{(s)}]^{-1}u^{(s)}
$$
  
\n
$$
m^{(s+1)} = y - D_m^{(s)}H^{(s)}[V^{(s)}]^{-1}[u^{(s)} - X\beta^{(s+1)}]
$$
  
\n
$$
u^{(s+1)} = C_2ln(C_1m^{(s)}) + (H')^{(s)}(y - m^{(s)})
$$

Para los valores iníciales se puede usar  $m^0 = y + \frac{1}{2}\iota$  y  $u^0 = C_2\ln(C_1m^{(0)})$ .

## 3. Aplicaciones

#### 3.1 Modelo de logit lineal

A partir del 1 de Septiembre de 1985 en los Estados Unidos se exigieron el uso de luces de alto en el parabrisas trasero de los autos. Si la nueva ley funciona, entonces se debe observar menos accidentes con daño por impacto trasero. Los datos de la tabla 1 son de un estudio de Kahane[9] sobre la efectividad de esta nueva ley. Flowers y Cruz[5] y Flowers y Toledo[6] demostraron c´omo estos datos pod´ıan ser analizados usando modelos basados en las razones de productos cruzados adyacentes. Aquí, se obtienen resultados equivalentes usado un modelo de logit.

| Año del modelo | Sin daño por impacto trasero | Con daño por impacto trasero |
|----------------|------------------------------|------------------------------|
| 1980           | 7770                         | 1831                         |
| 1981           | 7422                         | 1830                         |
| 1982           | 6684                         | 1765                         |
| 1983           | 7163                         | 1922                         |
| 1984           | 9896                         | 2805                         |
| 1985           | 10387                        | 3248                         |
| 1986           | 10806                        | 3097                         |
| 1987           | 7079                         | 2210                         |
|                |                              |                              |

Tabla 1. Accidentes en el estado de Missouri con y sin daño por impacto trasero

La variable  $y$  se define de las observaciones de la tabla 1 fila por fila. Fijamos la suma total de accidentes para cada a˜no. Definimos el logit por el logaritmo del número de autos con daño trasero entre el número de autos sin daño trasero. Así, se puede hacer  $C_1 = I_{16}$  donde  $I_n$  es una matriz identidad de dimensión n y  $C_2 =$  $I_8 \otimes \begin{bmatrix} -1 & 1 \end{bmatrix}$ .

La matriz de diseño se define por

$$
X = \begin{bmatrix} 1 & 1 & 0 \\ 1 & 2 & 0 \\ 1 & 3 & 0 \\ 1 & 4 & 0 \\ 1 & 5 & 0 \\ 1 & 6 & 0 \\ 1 & 7 & 1 \\ 1 & 8 & 1 \end{bmatrix}
$$

La variable de la segunda columna es una covariable que mide el tiempo. Se necesita incluir esta variable, ya que se espera un efecto debido a la antigüedad del auto. La variable de la tercera columna mide el efecto de la intervención. Si se toma la diferencia entre logits adyacentes, se obtiene el mismo modelo de Flowers y Toledo[6]. La prueba de bondad de ajuste indica que este modelo hace un buen ajuste a los datos ya que  $G^2 = 4.474$  con 5 grados de libertad. Los estadísticos de Wald de la tabla 2 demuestran que hay un efecto significativo debido a la antigüedad

REVISTA DE CIENCIAS BÁSICAS UJAT, 8(1)Junio 2009 p 3-15

del auto y las luces de alto. El coeficiente de la variable 3 da una medida del nivel del cambio en los accidentes con da˜no por impacto trasero relativo a los accidentes sin da˜no trasero. Este efecto se mide por

$$
e^{\hat{\beta}_3} - 1 = -0.1040
$$

Esto representa una reducción relativa de 10.4 por ciento en los accidentes por impacto trasero después de quitar el efecto de la antigüedad de los autos.

En la tabla 2, se muestran las estimaciones para los coeficientes de regresión.

|          | <b>rabia 2.</b> Estimaciones de los coencientes de regresión |                |               |  |  |  |
|----------|--------------------------------------------------------------|----------------|---------------|--|--|--|
| Variable | Coeficiente                                                  | Error estándar | Estadística Z |  |  |  |
|          | $-1.5114$                                                    | 0.0232         | $-65.0408$    |  |  |  |
|          | 0.0549                                                       | 0.0055         | 10.0052       |  |  |  |
|          | $-0.1098$                                                    | 0.0269         | $-4.0899$     |  |  |  |

Tabla 2. Estimaciones de los coeficientes de regresión

Se muestran los valores esperados para este modelo en la tabla 3.

| Año del modelo | Sin daño por impacto trasero | Con daño por impacto trasero |
|----------------|------------------------------|------------------------------|
| 1980           | 7786.4                       | 1814.6                       |
| 1981           | 7424.2                       | 1827.8                       |
| 1982           | 6705.2                       | 1743.8                       |
| 1983           | 7126.9                       | 1958.1                       |
| 1984           | 9843.9                       | 2857.1                       |
| 1985           | 10435.4                      | 3199.6                       |
| 1986           | 10775.7                      | 3127.3                       |
| 1987           | 7109.3                       | 2179.7                       |

Tabla 3. Valores esperados del modelo para medir el efecto de luces de alto

#### 3.2 Modelo de logit acumulativo

Los datos de la tabla 4 fueron analizados por Izquierdo  $[8]$  usando modelos de simetría y por Flowers y Toledo<sup>[6]</sup> usando modelos de asociación. La tabla 4, tiene datos para jugadores de béisbol donde cada uno va por lo menos 30 veces al bate en los años 2000 y 2001. Hay una alta probabilidad que el jugador mantenga aproximadamente el mismo nivel en los dos a˜nos. Por esta raz´on, no se puede esperar que un modelo de la independencia haga un buen ajuste a los datos ya que hay una clara dependencia en el rendimiento en los dos a˜nos. Para este modelo la prueba de la independencia da como resultado  $G_{Ind}^2 = 45.194$  con 9 grados de libertad y no hace un buen ajuste con un nivel  $\alpha = 0.05$ . Por la naturaleza de estos datos, es natural considerar modelos de simetría y homogeneidad marginal, pero aquí solamente se considera el modelo de logit acumulativo.

|             |       | 2001        |             |         |       |
|-------------|-------|-------------|-------------|---------|-------|
| <b>2000</b> | < 260 | .260, .280] | (.280,.300] | > 0.300 | total |
| < .260      | 35    | 15          |             |         | 66    |
| .260, .280] | 13    | 22          | 11          |         | 50    |
| .280, .300] | 16    | 19          | 12          | 14      | 61    |
| > 300       | 13    | 16          |             | 31      | 67    |
| Total       | 77    | 72          | 39          | 56      | 244   |

Tabla 4. Clasificación de los bateadores según sus promedios de bateo

En esta sección se usan modelos de la forma  $C_2ln(C_1m) = X\beta$  donde  $C_1$  se define para los modelos de logit acumulativo como

$$
C_1 = I_4 \otimes \left[\begin{array}{rrrr} 1 & 0 & 0 & 0 \\ 0 & 1 & 1 & 1 \\ 1 & 1 & 0 & 0 \\ 0 & 0 & 1 & 1 \\ 1 & 1 & 1 & 0 \\ 0 & 0 & 0 & 1 \end{array}\right]
$$

y C<sup>2</sup> por

$$
C_2 = I_4 \otimes \left[ \begin{array}{rrrrr} 1 & -1 & 0 & 0 & 0 & 0 \\ 0 & 0 & 1 & -1 & 0 & 0 \\ 0 & 0 & 0 & 0 & 1 & -1 \end{array} \right]
$$

El primer modelo de interés es el siguiente:

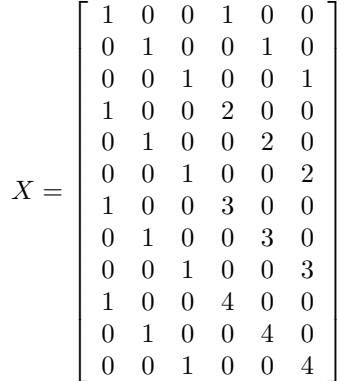

Este modelo tiene  $G^2 = 9.267$  con 6 grados de libertad y hace un buen ajuste a los datos.

En la tabla 5, se muestran las estimaciones para los coeficientes de regresión.

| Variable | Coeficiente | Error estándar | Estadística Z |
|----------|-------------|----------------|---------------|
|          | 0.4620      | 0.32267        | 1.4318        |
| 2        | 1.7588      | 0.35295        | 4.9832        |
| 3        | 3.5011      | 0.51146        | 6.8453        |
|          | $-0.5125$   | 0.12672        | $-4.0446$     |
| 5        | $-0.5017$   | 0.12140        | $-4.1323$     |
|          | $-0.8170$   | 0.15743        | $-5.1900$     |

Tabla 5. Estimaciones de los coeficientes de regresión

En la tabla 6, se muestran los estimadores de máxima verosimilitud para las  $m_i$ .

|             |        | 2001       |            |        |       |
|-------------|--------|------------|------------|--------|-------|
| <b>2000</b> | < .260 | .260, .280 | .280, .300 | > 300  | total |
| < .260      | 32.167 | 19.216     | 10.398     | 4.219  | 66    |
| .260, .280] | 18.143 | 15.876     | 9.287      | 6.694  | 50    |
| .280, .300] | 15.515 | 18.834     | 10.838     | 15.812 | 61    |
| > 300       | 11.367 | 18.002     | 8.016      | 29.614 | 67    |
| Total       | 77     | 72         | 39         | 56     | 244   |

Tabla 6. Valores esperados para el modelo 1

El segundo modelo de interés tiene la matriz de diseño siguiente:

$$
X = \begin{bmatrix} 1 & 0 & 0 & 1 \\ 0 & 1 & 0 & 1 \\ 0 & 0 & 1 & 1 \\ 1 & 0 & 0 & 2 \\ 0 & 1 & 0 & 2 \\ 0 & 0 & 1 & 2 \\ 1 & 0 & 0 & 3 \\ 0 & 1 & 0 & 3 \\ 0 & 0 & 1 & 3 \\ 1 & 0 & 0 & 4 \\ 0 & 1 & 0 & 4 \\ 0 & 0 & 1 & 4 \end{bmatrix}
$$

Este modelo tiene  $G_2 = 15.659$  con 8 grados de libertad y es marginalmente significativa. En la tabla 7, se muestran los estimadores de máxima verosimilitud para los coeficientes de regresión.

| Variable | Coeficiente | Error estándar | Estadística Z |
|----------|-------------|----------------|---------------|
|          | 0.5918      | 0.28734        | 2.0597        |
|          | 1.9172      | 0.31243        | 6.1363        |
|          | 2.7471      | 0.33570        | 8.1834        |
|          | $-0.5746$   | 0.10611        | $-5.4156$     |

Tabla 7. Estimaciones de los coeficientes de regresión

REVISTA DE CIENCIAS BÁSICAS UJAT,  $8(1)$ Junio 2009 p $3-15$ 

|             |        | 2001        |            |        |       |
|-------------|--------|-------------|------------|--------|-------|
| 2000        | < .260 | .260, .280] | .280, .300 | > 300  | total |
| < .260      | 33.284 | 19.048      | 6.920      | 6.748  | 66    |
| 260, 280    | 18.207 | 15.946      | 7.433      | 8.414  | 50    |
| .280, .300] | 14.870 | 18.568      | 11.434     | 16.128 | 61    |
| > 300       | 10.290 | 16.898      | 13.702     | 26.110 | 67    |
| Total       | 77     | 72          | 39         | 56     | 244   |

Tabla 8. Valores esperados para el modelo 2

Se muestran los valores esperados para este modelo en la tabla 8.

## 3.3 Modelo de logit multivariante

Los datos del cuadro 9 son de Evans[1]. Evans tomó éstos datos de la base de datos del FARS (Fatal Accident Reporting System). Un defecto de éste archivo es que no incluyen los accidentes donde nadie se murió. Flowers y Robledo [2] mostraron como estos datos podían ser analizados usando un modelo loglineal para tablas de contingencia incompletas. Flowers y Cruz[4] demostraron que existen soluciones explicitas para la mayoría de los modelos de interés. En éste artículo usaremos un modelo de logit para analizar los datos.

| ¿Usó el conduc- | <b>Rapid 3.</b> Treederlines are told contractores y pasaferos con y sin emitaton ac seguidade<br><i>i</i> .Usó el pasa- | <i>i</i> .Murió el con- <i>i</i> .Murió | el                       | Accidentes |
|-----------------|----------------------------------------------------------------------------------------------------|-----------------------------------------|--------------------------|------------|
| tor cinturón?   | jero cinturón?                                                                                                    | ductor?                                 | pasajero?                |            |
| N <sub>O</sub>  | NO                                                                                                    | NO                                      | $\overline{NO}$          |            |
| NO.             | NO.                                                                                                    | NO.                                     | SI                       | 3414       |
| $\overline{NO}$ | NO                                                                                                    | SI                                      | N <sub>O</sub>           | 4802       |
| N <sub>O</sub>  | NO                                                                                                    | SI                                      | SI                       | 1462       |
| N <sub>O</sub>  | SI                                                                                                    | N <sub>O</sub>                          | N <sub>O</sub>           |            |
| N <sub>O</sub>  | SI                                                                                                    | N <sub>O</sub>                          | SI                       | 22         |
| N <sub>O</sub>  | SI                                                                                                    | SI                                      | N <sub>O</sub>           | 39         |
| N <sub>O</sub>  | SI                                                                                                    | SI                                      | SI                       | 9          |
| $\overline{SI}$ | NO                                                                                                    | $\overline{NO}$                         | $\overline{NO}$          |            |
| SI              | NO.                                                                                                    | NO.                                     | SI                       | 184        |
| $\overline{SI}$ | NO.                                                                                                    | SI                                      | N <sub>O</sub>           | 116        |
| $\overline{SI}$ | NO                                                                                                    | $\overline{\mathrm{SI}}$                | $\overline{\mathrm{SI}}$ | 44         |
| SI              | SI                                                                                                    | $\overline{NO}$                         | N <sub>O</sub>           |            |
| SI              | SI                                                                                                    | N <sub>O</sub>                          | SI                       | 80         |
| SI              | SI                                                                                                    | SI                                      | $\overline{NO}$          | 63         |
| SI              | SI                                                                                                    | SI                                      | SI                       | 30         |

Tabla 9. Accidentes de los conductores y pasajeros con y sin cinturón de seguridad

Para el análisis de estos datos se define  $C_1 = I_{12}$  y  $C_2$  por

$$
C_2 = I_4 \otimes \left[ \begin{array}{rr} 0 & -1 & 1 \\ -1 & 0 & 1 \end{array} \right]
$$

REVISTA DE CIENCIAS BÁSICAS UJAT,  $8(1)$ Junio 2009 p 3–15

La matriz de diseño para el modelo 1 es

$$
X = \left[\begin{array}{cccccc} 1 & 0 & 0 & 0 & 0 & 0 \\ 0 & 1 & 0 & 0 & 0 & 0 \\ 1 & 0 & 0 & 0 & 1 & 0 \\ 0 & 1 & 0 & 0 & 0 & 1 \\ 1 & 0 & 1 & 0 & 0 & 0 \\ 0 & 1 & 0 & 1 & 0 & 0 \\ 1 & 0 & 1 & 0 & 1 & 0 \\ 0 & 1 & 0 & 1 & 0 & 1 \end{array}\right]
$$

La primeras dos columnas son para calcular los interceptos para los dos logits. Las columnas 3 y 4 son para definir el uso del cinturón de seguridad por el conductor, y las columnas 4 y 5 son para definir el uso del cinturón de seguridad por el pasajero. Este primer modelo hace un buen ajuste con  $G^2 = 1.340$  con 2 grados de libertad. En la tabla 10, se muestran los coeficientes de regresión para este modelo.

| Variable | Coeficiente | Error estándar | Estadística Z |
|----------|-------------|----------------|---------------|
|          | $-1.1914$   | 0.029822       | $-39.951$     |
|          | $-0.8503$   | 0.031201       | $-27.251$     |
| 3        | 0.2963      | 0.161531       | 1.834         |
|          | $-0.5141$   | 0.155110       | $-3.314$      |
|          | 0.0325      | 0.218002       | 0.149         |
|          | 0.2741      | 0.219262       | 1.250         |

Tabla 10. Estimaciones de los coeficientes de regresión para el modelo 1

En la tabla 11, se muestran los valores esperados para el modelo 1

| ¿Usó el conductor        | ¿Usó el pasa-  | ¿Murió el con-  | <i>i</i> Murió<br>el | Accidentes |
|--------------------------|----------------|-----------------|----------------------|------------|
| cinturón?                | jero cinturón? | ductor?         | pasajero?            |            |
| N <sub>O</sub>           | NO             | N <sub>O</sub>  | N <sub>O</sub>       |            |
| NO                       | NO             | NO              | SI                   | 3415.12    |
| N <sub>O</sub>           | N <sub>O</sub> | $^{\rm SI}$     | NO.                  | 4803.61    |
| $\overline{NO}$          | N <sub>O</sub> | SI              | <b>SI</b>            | 1459.27    |
| N <sub>O</sub>           | SI             | N <sub>O</sub>  | N <sub>O</sub>       |            |
| N <sub>O</sub>           | SI             | N <sub>O</sub>  | SI                   | 20.88      |
| N <sub>O</sub>           | SI             | SI              | N <sub>O</sub>       | 37.39      |
| N <sub>O</sub>           | SI             | SI              | SI                   | 11.73      |
| SI                       | NO             | N <sub>O</sub>  | N <sub>O</sub>       |            |
| $\overline{\text{SI}}$   | NO.            | NO.             | SI                   | 182.88     |
| SI                       | NO             | SI              | NO.                  | 114.39     |
| $\overline{\mathrm{SI}}$ | N <sub>O</sub> | SI              | SI                   | 46.73      |
| $\overline{\mathrm{SI}}$ | SI             | $\overline{NO}$ | $\overline{NO}$      |            |
| SI                       | SI             | N <sub>O</sub>  | SI                   | 81.12      |
| SI                       | SI             | SI              | NO.                  | 64.61      |
| $\overline{\mathrm{SI}}$ | SI             | SI              | SI                   | 27.27      |

Tabla 11. Estimadores de máxima verosimilitud para el modelo 1

Para obtener el modelo 2 se puede quitar las variables 3 y 4 del modelo 1. Este modelo tiene  $G^2 = 54.785$  con 4 grados de libertad y no hace un buen ajuste a los datos. Se puede obtener un tercer modelo al quitar las variables 5 y 6 del modelo 1. Este modelo tiene  $G^2 = 4.107$  con 4 grados de libertad y si hace un buen ajuste a los datos. En la tabla 12, se muestran las estimcaciones de los coeficientes de regresión para el modelo 3.

| Variable | Coeficiente | Error estándar | Estadística Z |
|----------|-------------|----------------|---------------|
|          | $-1.1912$   | 0.029772       | $-40.010$     |
|          | $-0.8484$   | 0.031158       | $-27.228$     |
|          | 0.3079      | 0.141374       | 2.178         |
|          | $-0.4235$   | 0.135175       | $-3.133$      |

Tabla 12. Estimaciones de los coeficientes de regresión para el modelo 3

En la tabla 13, se muestran las estimaciones por máxima verosimilitud para las  $m_i$ .

| ¿Usó el conductor        | ¿Usó el pasa-  | ¿Murió el con- | $\iota$ Murió<br>el | Accidentes |
|--------------------------|----------------|----------------|---------------------|------------|
| cinturón?                | jero cinturón? | ductor?        | pasajero?           |            |
| NO                       | NO             | NO             | NO                  |            |
| $\overline{NO}$          | N <sub>O</sub> | NO             | SI                  | 3411.3     |
| NO                       | N <sub>O</sub> | SI             | N <sub>O</sub>      | 4806.2     |
| N <sub>O</sub>           | NO             | $\rm SI$       | SI                  | 1460.4     |
| N <sub>O</sub>           | SI             | NO             | N <sub>O</sub>      |            |
| N <sub>O</sub>           | SI             | NO             | SI                  | 24.7       |
| N <sub>O</sub>           | SI             | SI             | N <sub>O</sub>      | 34.8       |
| NO                       | SI             | SI             | SI                  | 10.6       |
| SI                       | N <sub>O</sub> | N <sub>O</sub> | N <sub>O</sub>      |            |
| $\overline{SI}$          | NO             | NO             | SI                  | 175.7      |
| $\overline{SI}$          | NO             | SI             | NO                  | 119.1      |
| $\overline{SI}$          | N <sub>O</sub> | SI             | SI                  | 49.2       |
| $\overline{\mathrm{SI}}$ | SI             | NO             | N <sub>O</sub>      |            |
| SI                       | SI             | NO             | SI                  | 88.3       |
| SI                       | SI             | SI             | NO                  | 55.9       |
| SI                       | SI             | SI             | SI                  | 24.8       |

Tabla 13. Estimaciones por máxima verosimilitud para el modelo 3

# **Apéndice**

El siguiente programa de Matlab, calcula los valores de beta $(B)$ , estimadores $(m)$ , jicuadrado de la razón de maxima verosimilitud(Gcuad), matriz varianza-covarianza(VB), zeta estándar(Z), y grados de libertad(GL) de un modelo de la forma  $C_2ln(C_1m)$  =  $X\beta$  con relacion a la materia de analisis multivariado discreto.

Se da la matriz X, Y,  $C_1$  y  $C_2$  desde la ventana de comando de MATLAB y ahi se llama o se corre el programa.

```
_1 to l = 0.000001;_2 n=length (Y);
_3 L=ones (n, 1);
4 Xt = X';5 K=size (X, 2);
6 R=size(X,1);7 GL=R−K; % Grados de libertad que hay en el modelo
\text{B} \text{m} mo=Y+(1/2)*L; % Vector inicial que se da cuando alguna
\% observaci'ó'n es igual cero
10 Dm=diag(mo);
11
_{12} norma=tol+1;
13 while norma>tol
14 a=C1∗mo;
_{15} Da=diag(a);
16 H=C1' * inv (Da) * C2';
_{17} V=H' *Dm*H;
18 U=C2*log(a)+H'*(y-mo);19 B=inv ( Xt∗inv (V)∗X)∗Xt∗inv (V)∗U; %Vector de coeficientes
```

```
\% de regresi'ó'n
_{21} XB=X*B;
22 m=y−Dm∗H∗inv(V) ∗ (U–XB); %Vector de valores estimados
23 Dm=diag(m);
_{24} norma=norm(m–mo);
25 mo=m;
26 end;
_{27} Gcuad=0;
28 for i=1:n29 if Y(i) \sim = 030 Gcuad = Gcuad−2*Y( i ) * \log(m(i)/Y(i));
_{31} else
<sup>32</sup> Gcuad=Gcuad ;
_{33} end :
34 end;
35
36 VB=inv (Xt*inv(V)*X);37 \text{ RVB} = \text{sqrt}(\text{diag}(\text{VB}));
38 Z=B. /RVB;
39 % Despliega el valor de los estimadores m
40 fprint(f(1, 'los \cup valores \_estimate \cdot son: \_ ', m);41 % Da el valor de ji-cuadrada de la raz'ó'n de
42 % verosimilitud Gcuad
43 fprintf(1, 'el _valor _de _G-cuad _es : _', Gcuad);
44 % Da los grados de libertad del modelo GL
45 fprint(f(1, 'los \text{--grados} \text{--de} \text{--libertad} \text{--son}: \text{--}'', GL);46\% Da los coeficientes de regresi'ó'n B
47 fprintf(1,'el_vector_de_coeficientes_de_regresión es: ',B);
48 % Da el error estandar RVB
49 fprint(f(1, 'e) = error = estandar = es: ' , RVB);50 % Valores de Z-estandar Z.
_{51} fprintf(1,'los_valores_de_la_estadística Z son; ',Z);
```
## **Referencias**

- [1] Evans, L., Double Pair Comparison a new method to determine how occupant characteristics affect fatality risk in traffic crashes. Accident Analysis & Prevention, 18: 217-227. (1986).
- [2] Flowers, R.J. y Robledo Garduño, M. Análisis de proyectos para reducir accidentes usando tablas de contingencia incompletas. Revista de Unidad Chontalpa, No. 5: 24- 32. (1995).
- [3] Flowers, R.J. Discrete multivariate analysis using loglinear models. Universidad y Cien $cia, 1(1), 45-56. (1984).$
- [4] Flowers, R.J. y Cruz-Suarez, H.D. S. Introducción al análisis multivariado discreto. Cunduacán, Tabasco: División Académica de Ciencias Básicas, UJAT. (2000).
- [5] Flowers, R.J. y Cruz-Suarez, H. D. S. Un procedimiento de máxima verosimilitud para medir el efecto de las luces de alto. Revista Unidad Chontalpa, No. 4: 1-10. (1994).

REVISTA DE CIENCIAS BÁSICAS UJAT, 8(1)Junio 2009 p 3-15

- [6] Flowers, R.J. y Toledo-Cruz, E. . Modelos loglineales. Revista de Ciencias Básicas, 5(1),15-26. (2006).
- [7] Grizzle, J. E., Starmer, C. F. y Koch, G. G. An´alisis of categorical data by linear models. Biometrics, 25:489-504. (1969).
- [8] Izquierdo-Valladares, M. O. Estimadores de Información Discriminante Mínima. Tesis no publicada. Cunduacán, Tabasco: División Académica de Ciencias Básicas, Universidad Juárez Autónoma de Tabasco. (2006).
- [9] Kahane, C.J. An evaluation of center high mounted stop lamps on 1987 data. Report No. DOT HS 807 442 Washington, D.C.: National Highway Traffic Safety Administration. (1989).